## **米透過健保醫療資訊雲端查詢系統查詢預防接種資料示意圖米**

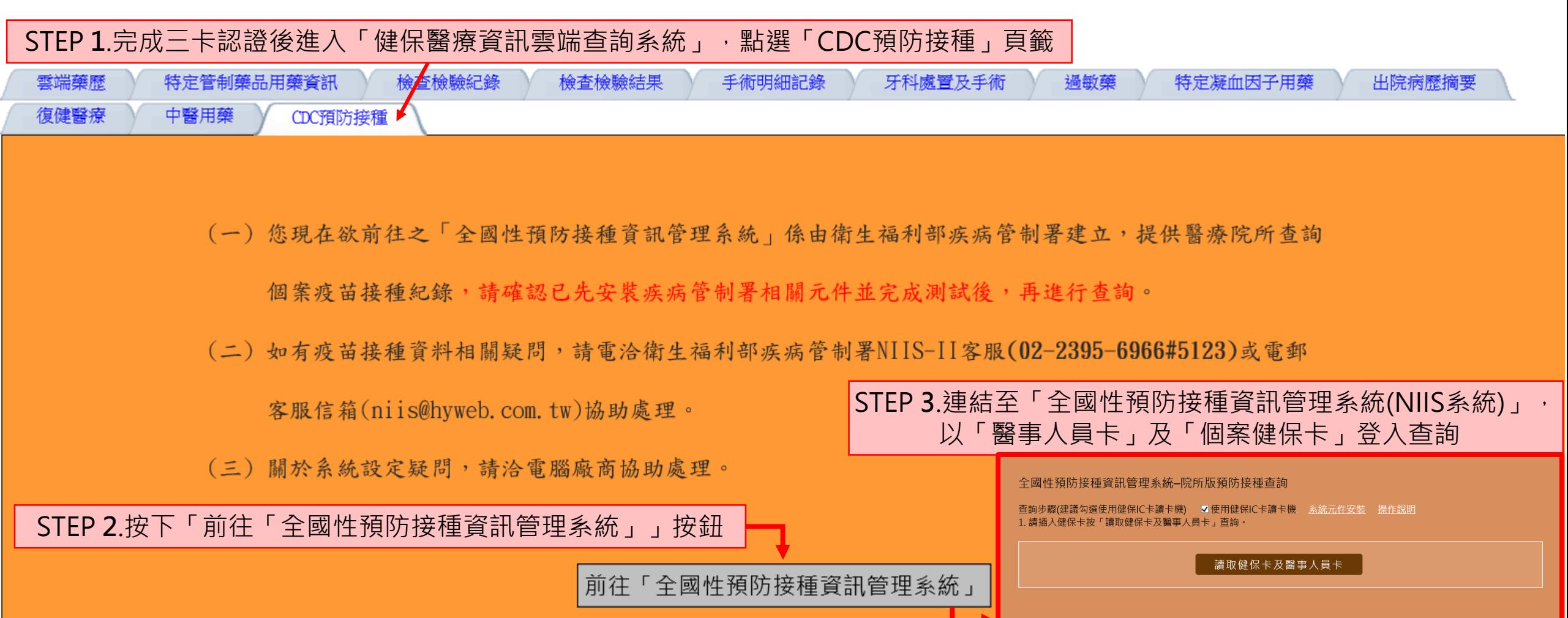